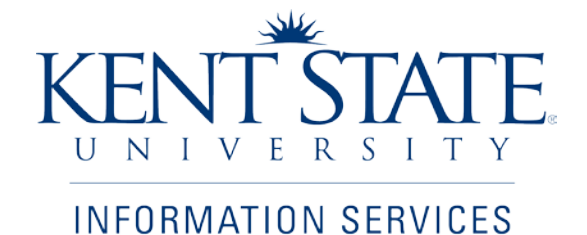

Student Financial Aid Office

Originate or Approve a Scholarship Payment Authorization Form

Job Aid

April 2011

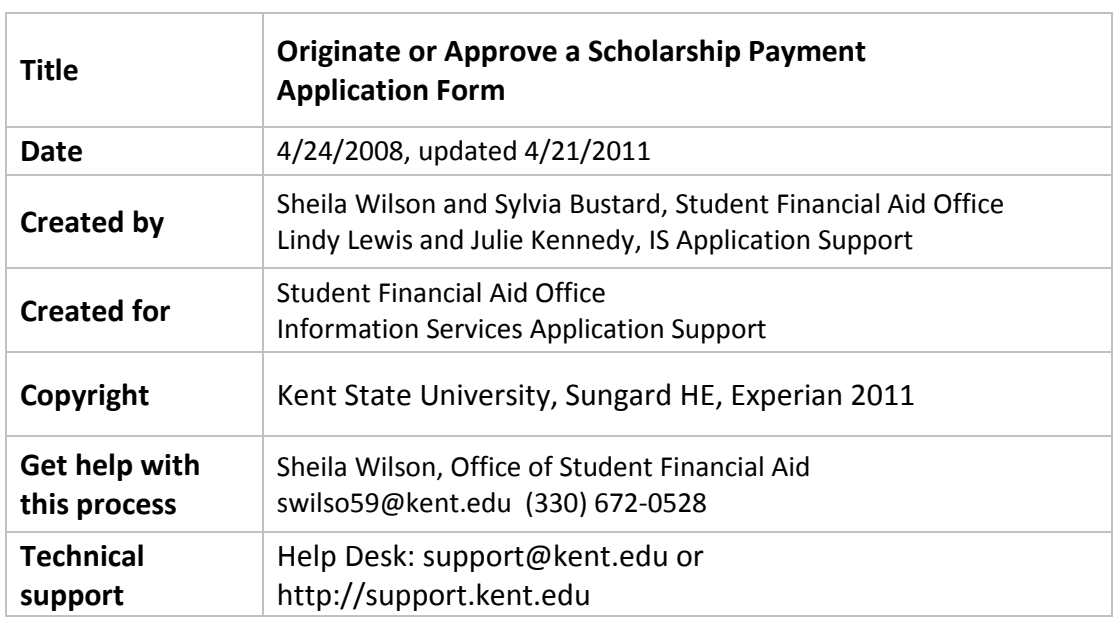

### Table of Contents

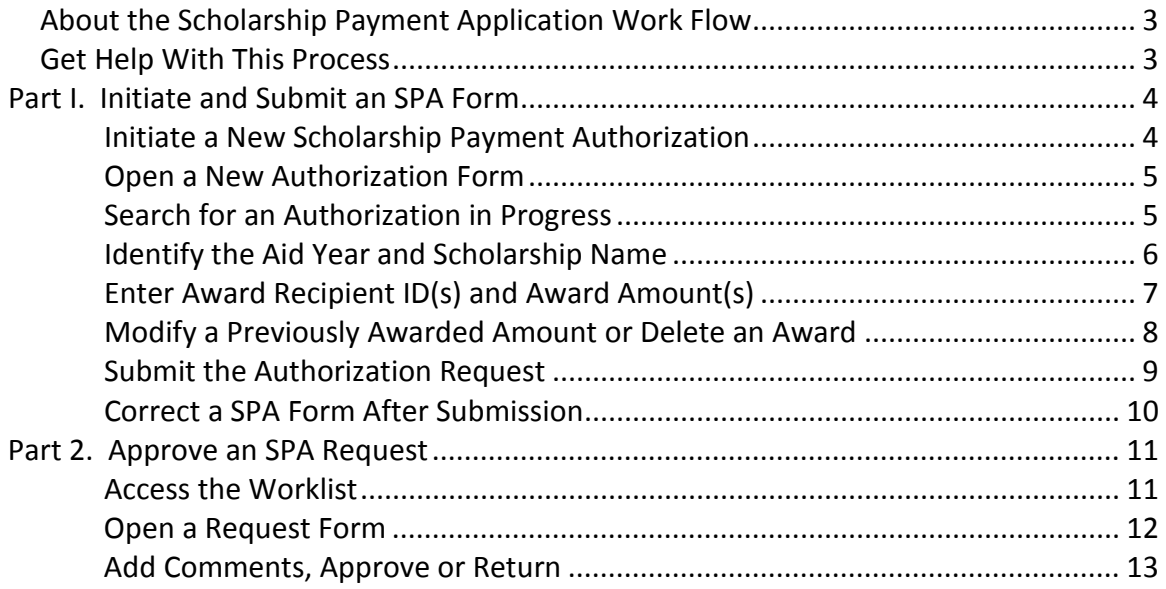

### <span id="page-2-0"></span>*About the Scholarship Payment Application Work Flow*

Each academic department has a designated scholarship administrator, who uses this work flow to **request that a scholarship payment be made to a student account**; in the current, or in a future term. The request form passes to the person who is responsible for authorizing payments from the scholarship account. Upon approval, the Office of Student Financial Aid processes the transfer of funds.

Administrators may also use this form to **revise** or **delete** a payment. They may look up a past request by querying the list of Historical Scholarship Payment Authorizations.

*Workflow General Reference* is recommended reading to accompany this document, se[e http://www.kent.edu/is/training/documentation.cfm](http://www.kent.edu/is/training/documentation.cfm) to download.

### <span id="page-2-1"></span>*Get Help With This Process*

To obtain access to participate in this work flow, contact your departmental security administrator, or Sheila Wilson at (330) 672-0528, swilso59@kent.edu for assistance. If errors are discovered which require immediate action after a form has been submitted, contact Sheila.

Note your authorizers here in case you need to request the return of a form:

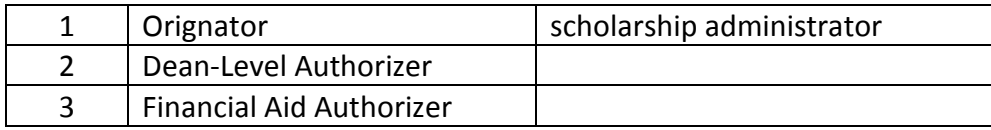

Contact the Help Desk at 330-672-4357 for technical support *(e.g. can't see Worklist, can't log in, browser problems with the work flow.)* 

Contact any of the Office of Student Financial Aid Scholarship Coordination Services staff below if you have questions about the this process or scholarships listed on the form:

Sandra Montgomery (330) 672-0501 Services Secretary [smontg1@kent.edu](mailto:smontg1@kent.edu) [jmoore@kent.edu](mailto:jmoore@kent.edu)

Assistant Director **Assistant Director** Joyce Moore, Scholarship Coordination

Financial Aid Counselor, Scholarships Sheila Wilson (330) 672-0528 [swilso59@kent.edu](mailto:Swilso59@kent.edu)

# <span id="page-3-0"></span>**Part I. Initiate and Submit an SPA Form**

### <span id="page-3-1"></span>**Initiate a New Scholarship Payment Authorization**

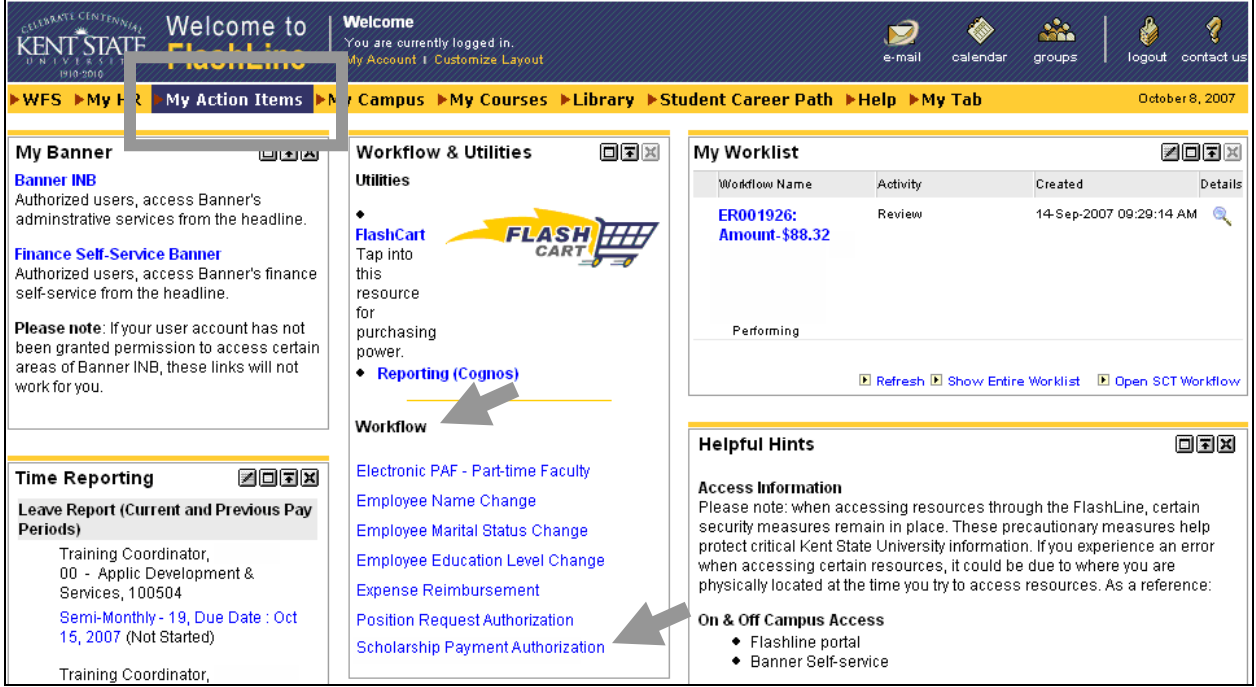

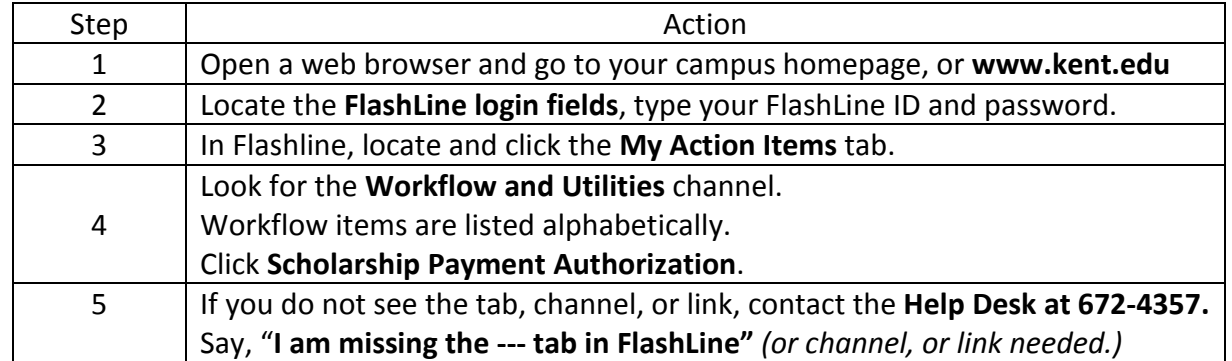

### <span id="page-4-0"></span>**Open a New Authorization Form**

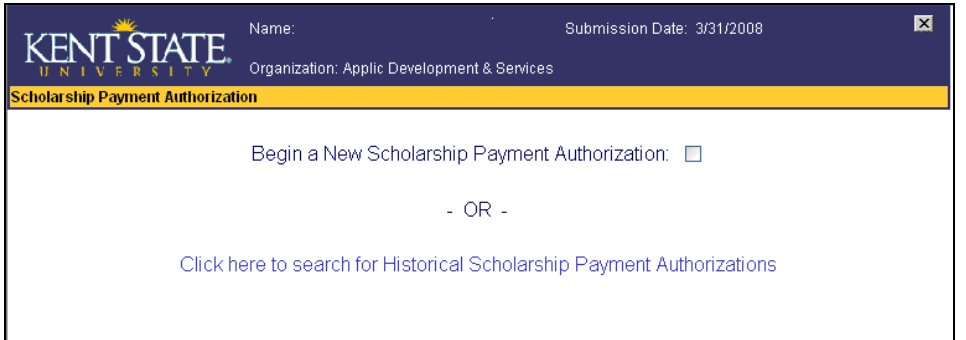

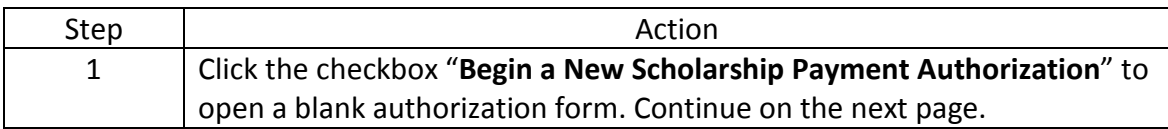

# <span id="page-4-1"></span>**Search for an Authorization in Progress**

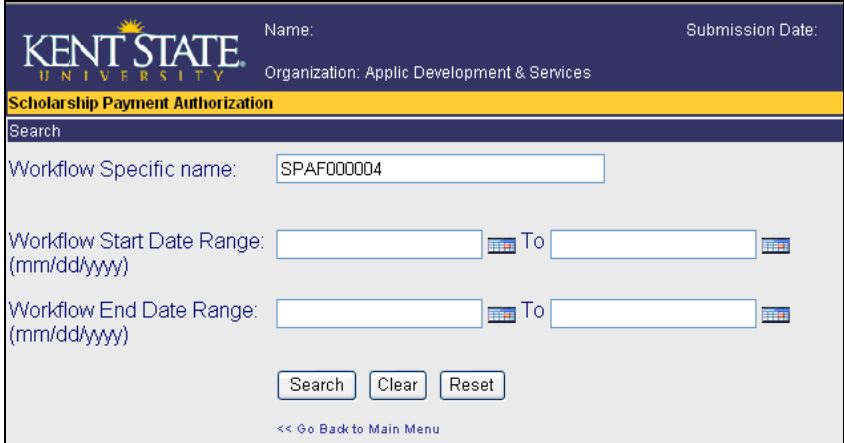

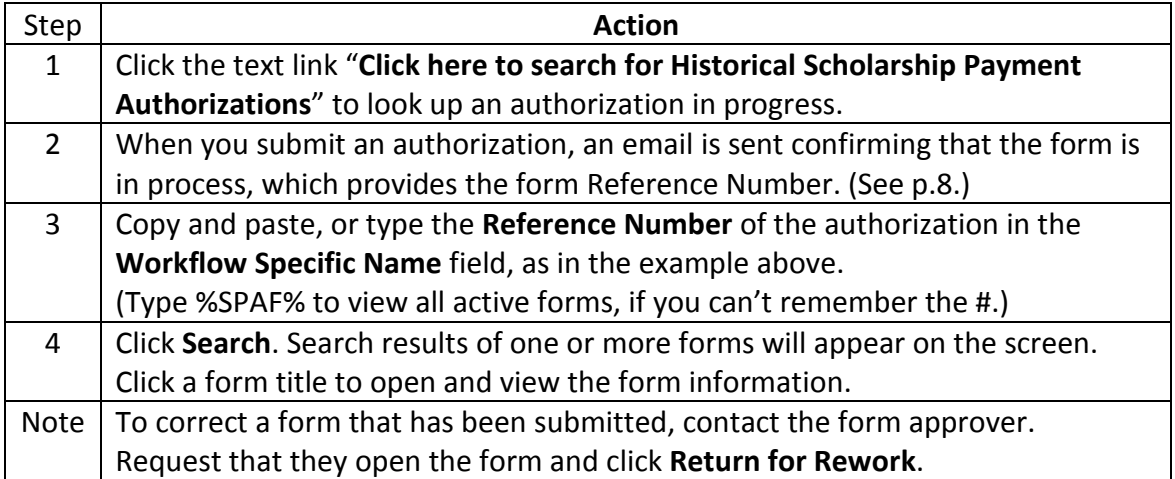

# <span id="page-5-0"></span>**Identify the Aid Year and Scholarship Name**

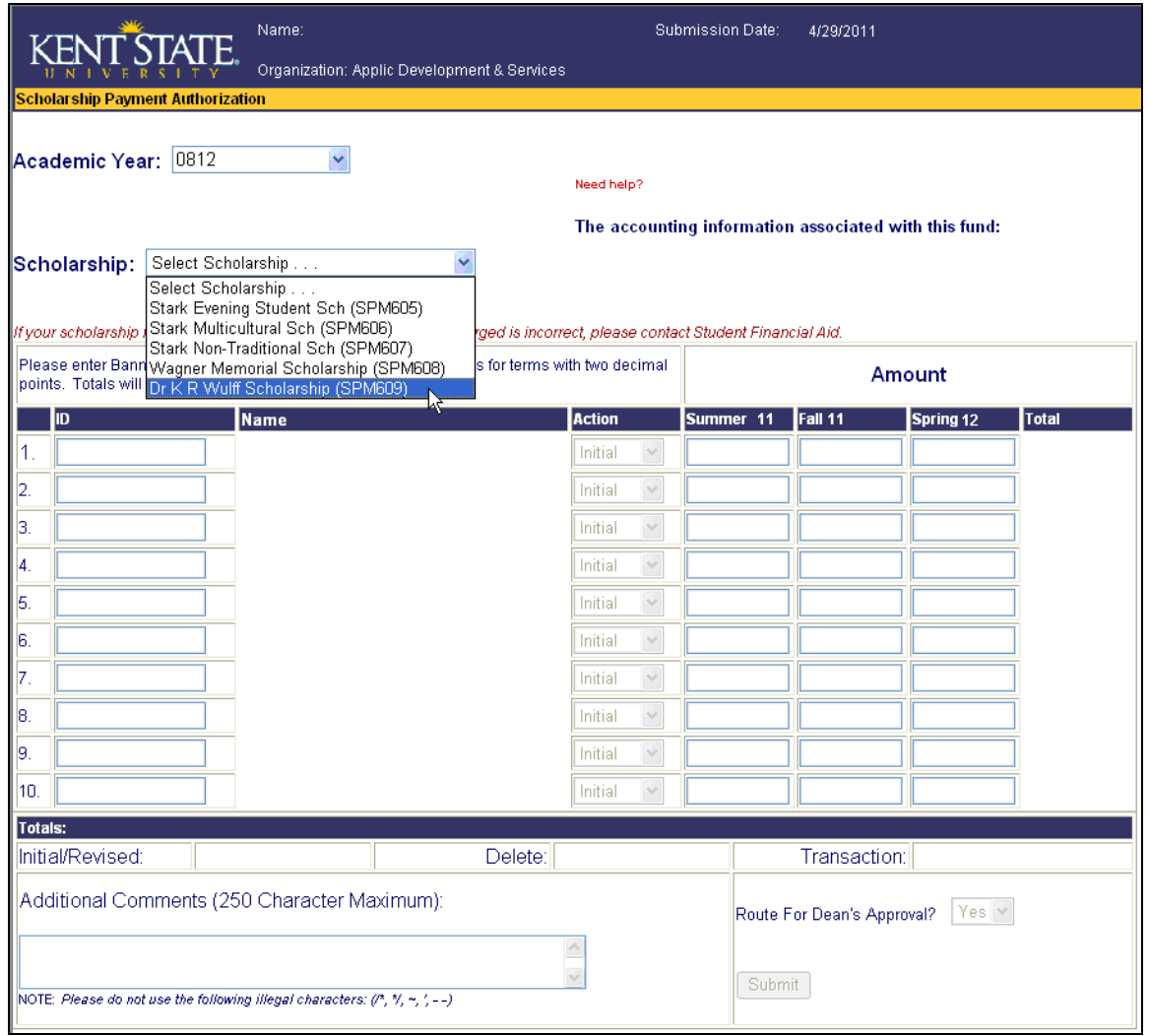

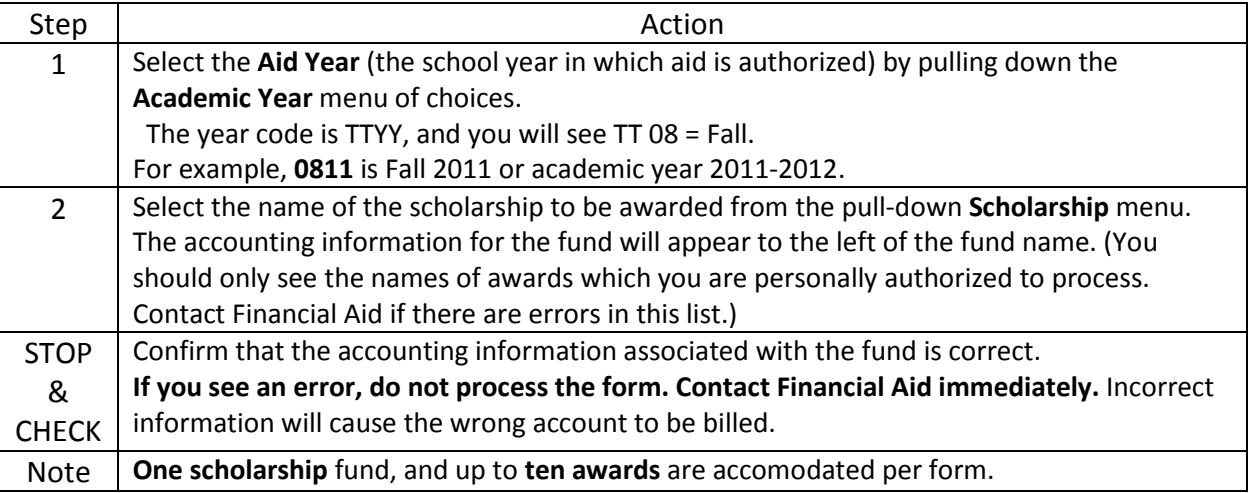

# <span id="page-6-0"></span>**Enter Award Recipient ID(s) and Award Amount(s)**

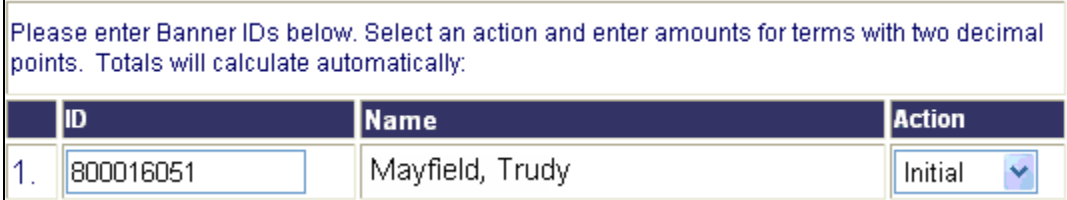

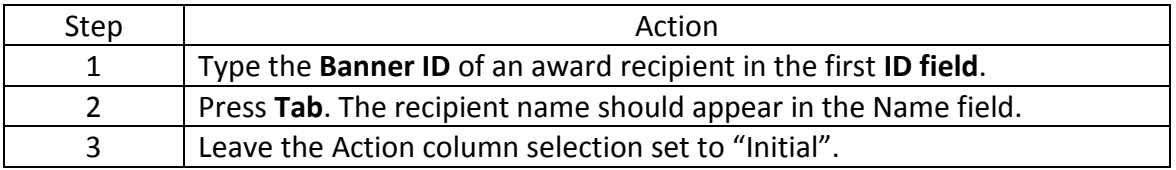

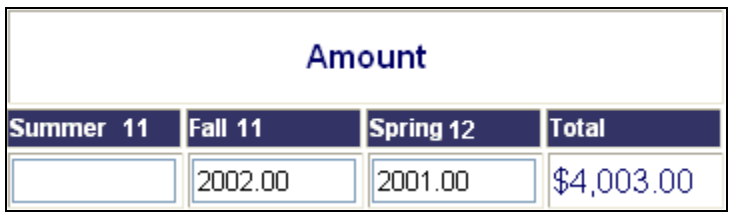

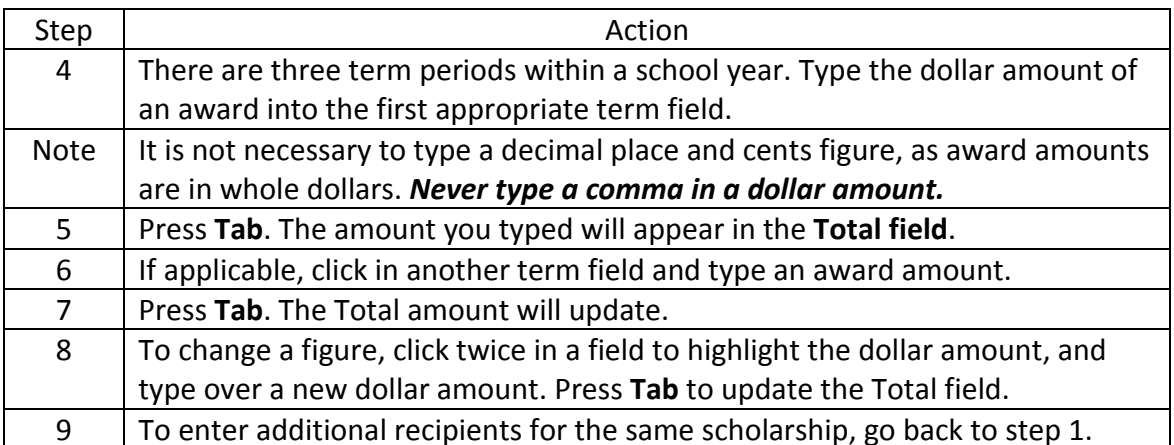

### <span id="page-7-0"></span>**Modify a Previously Awarded Amount or Delete an Award**

This option is for **changes after the initial SPAF has been submitted and processed by Student Financial Aid**. If the form has not yet been processed by Financial Aid, contact your form authorizer, and ask them to open the form and click the **Return for Rework** option.

Please enter Banner IDs below. Select an action and enter amounts for terms with two decimal points. Totals will calculate automatically:

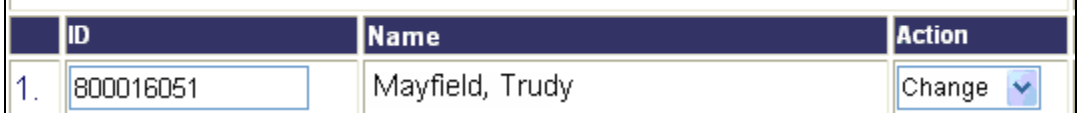

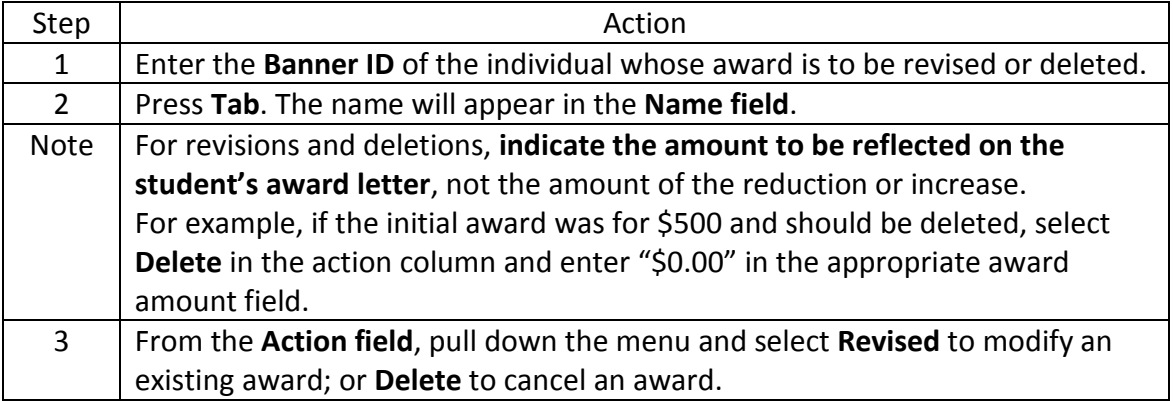

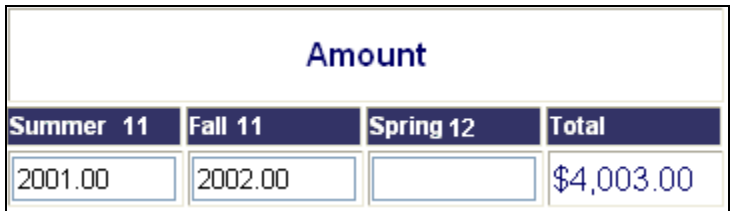

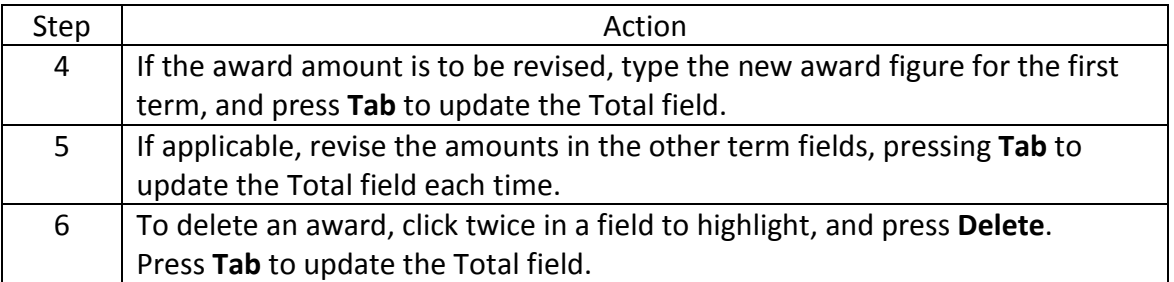

### <span id="page-8-0"></span>**Submit the Authorization Request**

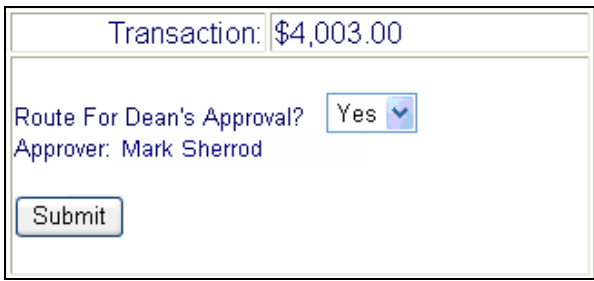

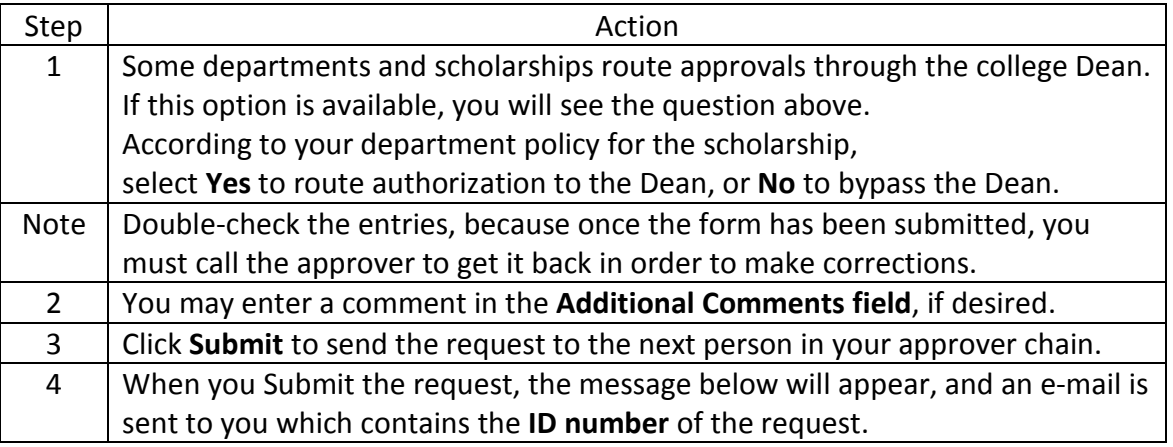

Need help? You have successfully submitted this Scholarship Payment Authorization.

A copy of this document can be retrieved from the historical documents view. The historical view can be accessed from the "Workflow & Utilities" channel on the "My Action Items" tab in Flashline.

Scholarship Payment Authorization SPAF000006 for Dr K R Wulff Scholarship-AYR0811 has been submitted **WORKFLOW** To: ALFORD, ELYCIA S Cc:

### Kent State University Workflow Notification

The Scholarship Payment Authorization SPAF000006 for Dr K R Wulff Scholarship has been submitted.

ID #

Please save the reference number for future inquiries about this Scholarship Payment Authorization

Reference Number: SPAF000006 -

Creator: Elycia Alford Scholarship: Dr K R Wulff Scholarship-AYR 0811 Workflow Start: 31-Mar-2011 Total Amount: 4003 **Last Action: Submitted For Approval** 

# <span id="page-9-0"></span>**Correct a SPA Form After Submission**

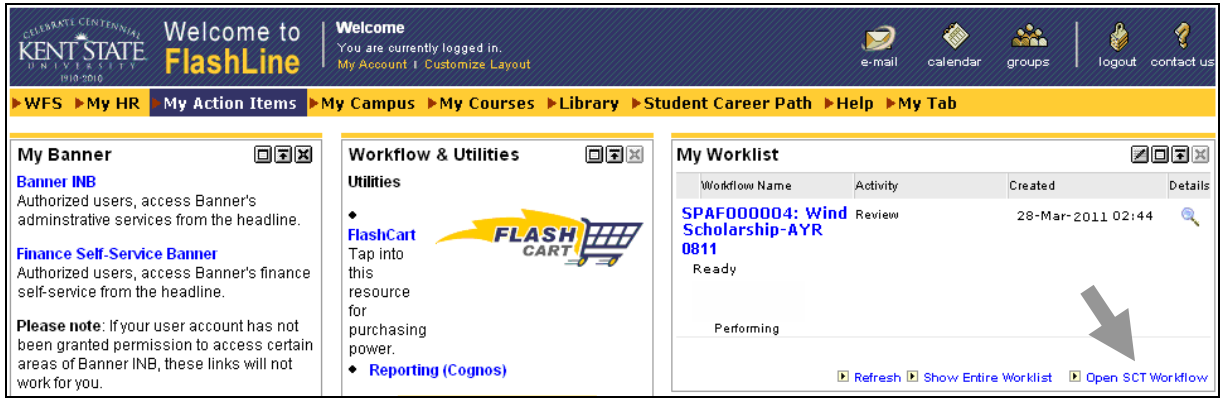

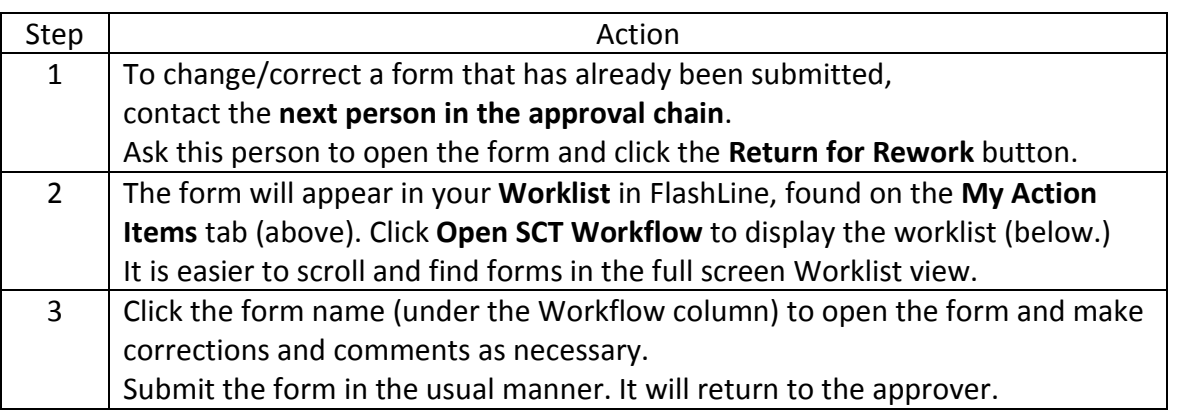

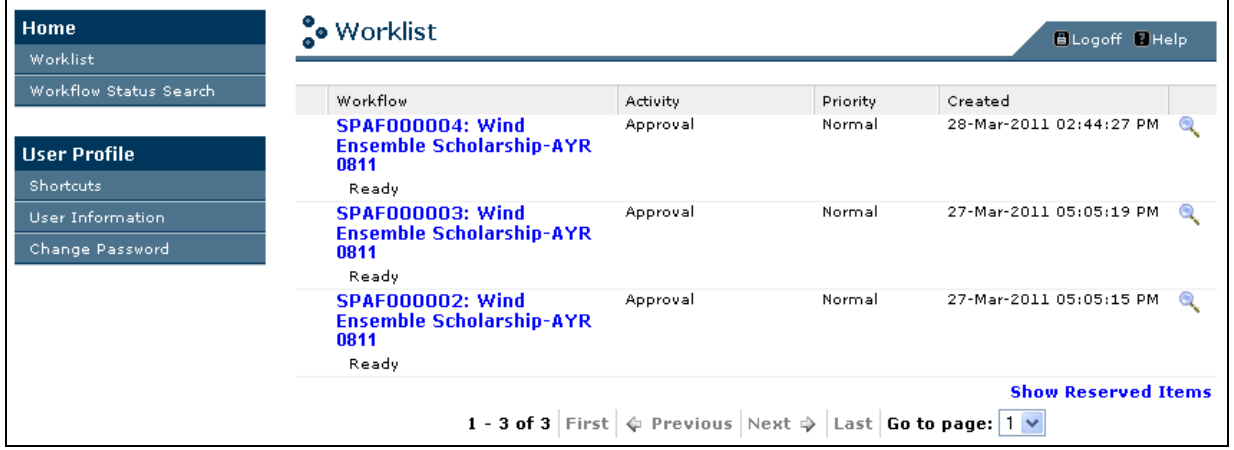

 $\ddot{\phantom{1}}$ 

### <span id="page-10-0"></span>**Part 2. Approve an SPA Request**

#### <span id="page-10-1"></span>**Access the Worklist**

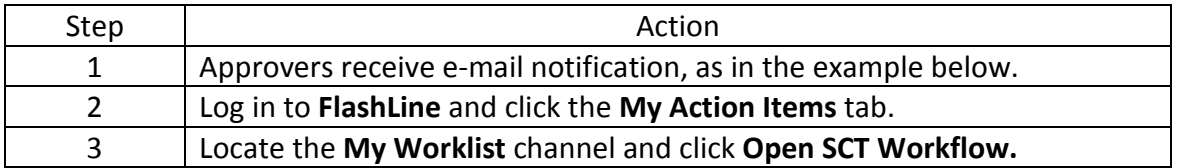

Scholarship Payment Authorization SPAF000004 for Wind Ensemble Scholarship-AYR 0811 has been routed... **WORKFLOW** 

To: SHERROD, MARK L

Cc:

## Kent State University Workflow Notification

The Scholarship Payment Authorization SPAF000004 for Wind Ensemble Scholarship has been routed to you for approval.

Please save the reference number for future inquiries about this Scholarship Payment Authorization.

Reference Number: SPAF000004

Creator: Elycia Alford Scholarship: Wind Ensemble Scholarship-AYR 0811 Workflow Start: 28-Mar-2011 Total Amount: 100 **Last Action: Submitted For Approval** 

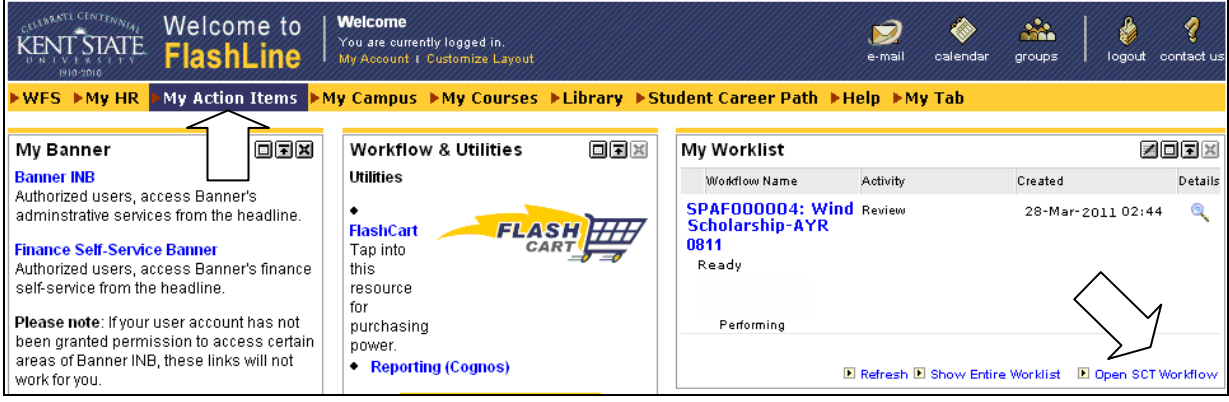

# <span id="page-11-0"></span>**Open a Request Form**

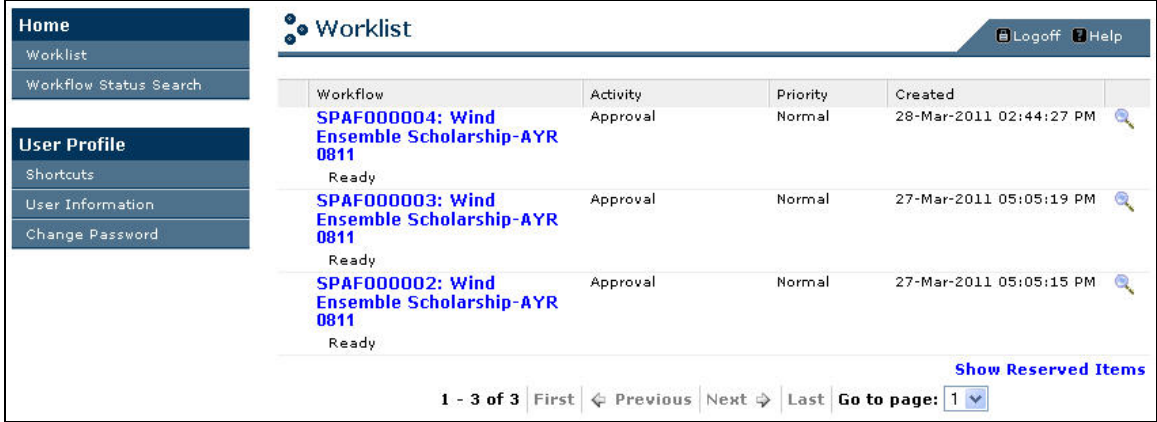

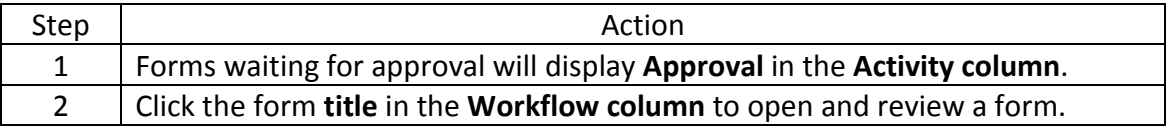

# <span id="page-12-0"></span>**Add Comments, Approve or Return**

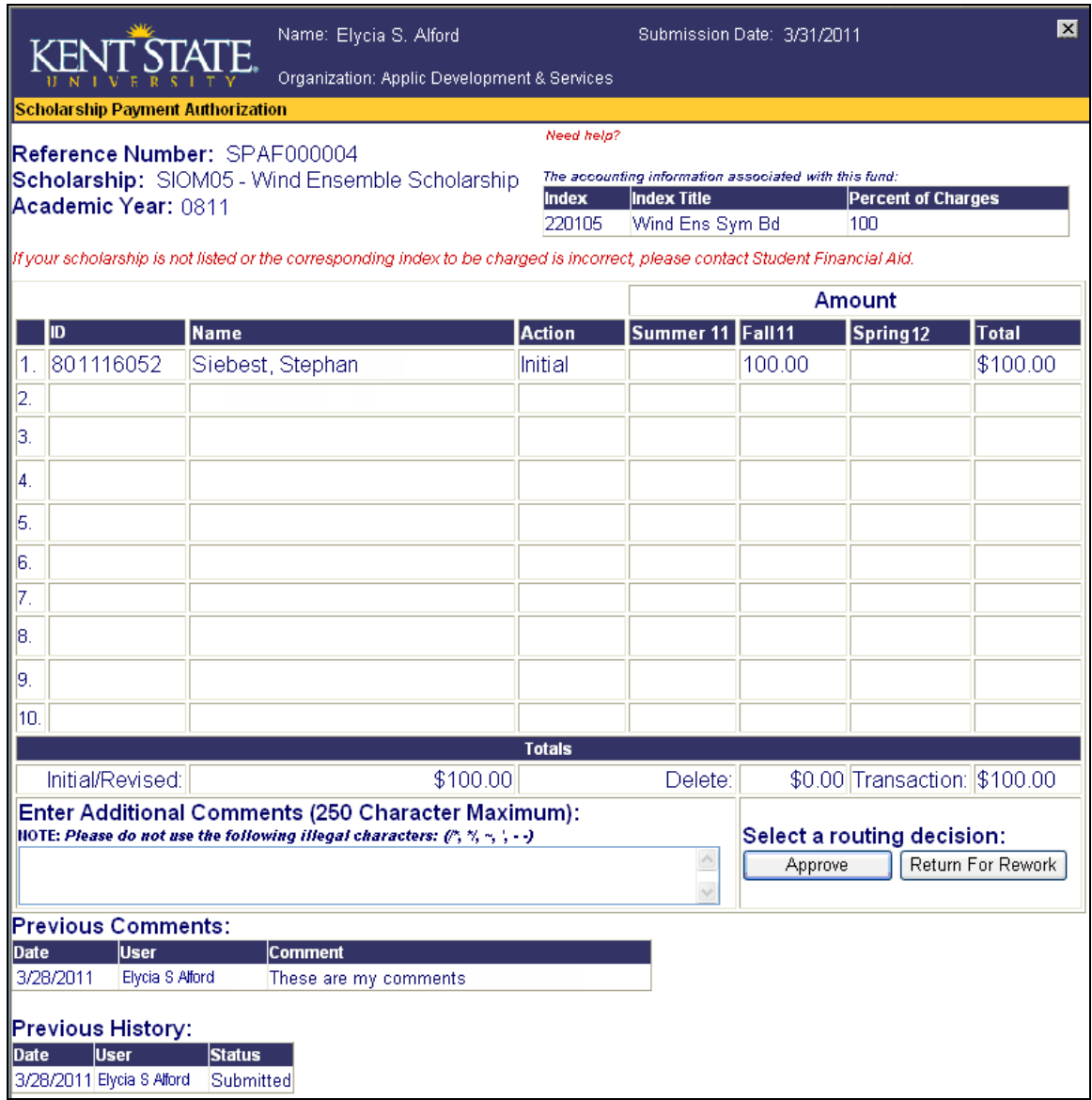

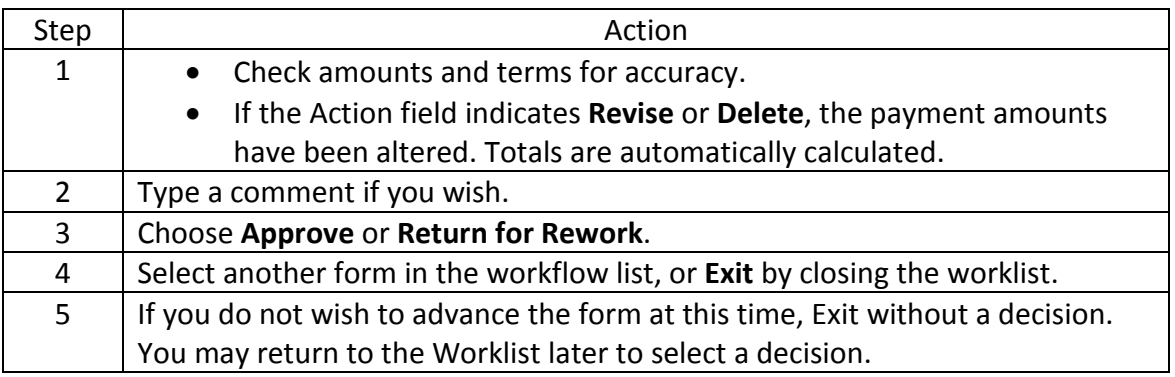